## **15. Systemy informatyczne w turystyce i rekreacji**

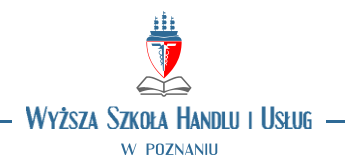

## **OPIS PRZEDMIOTU**

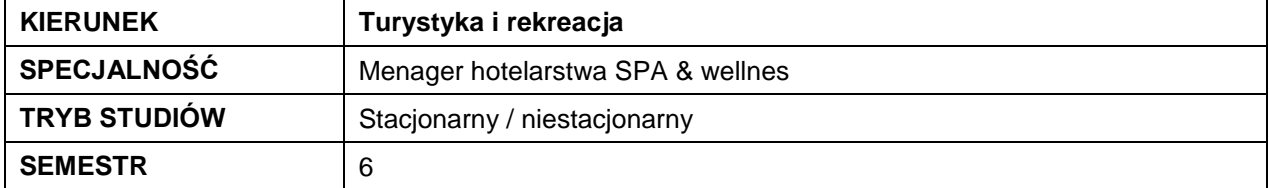

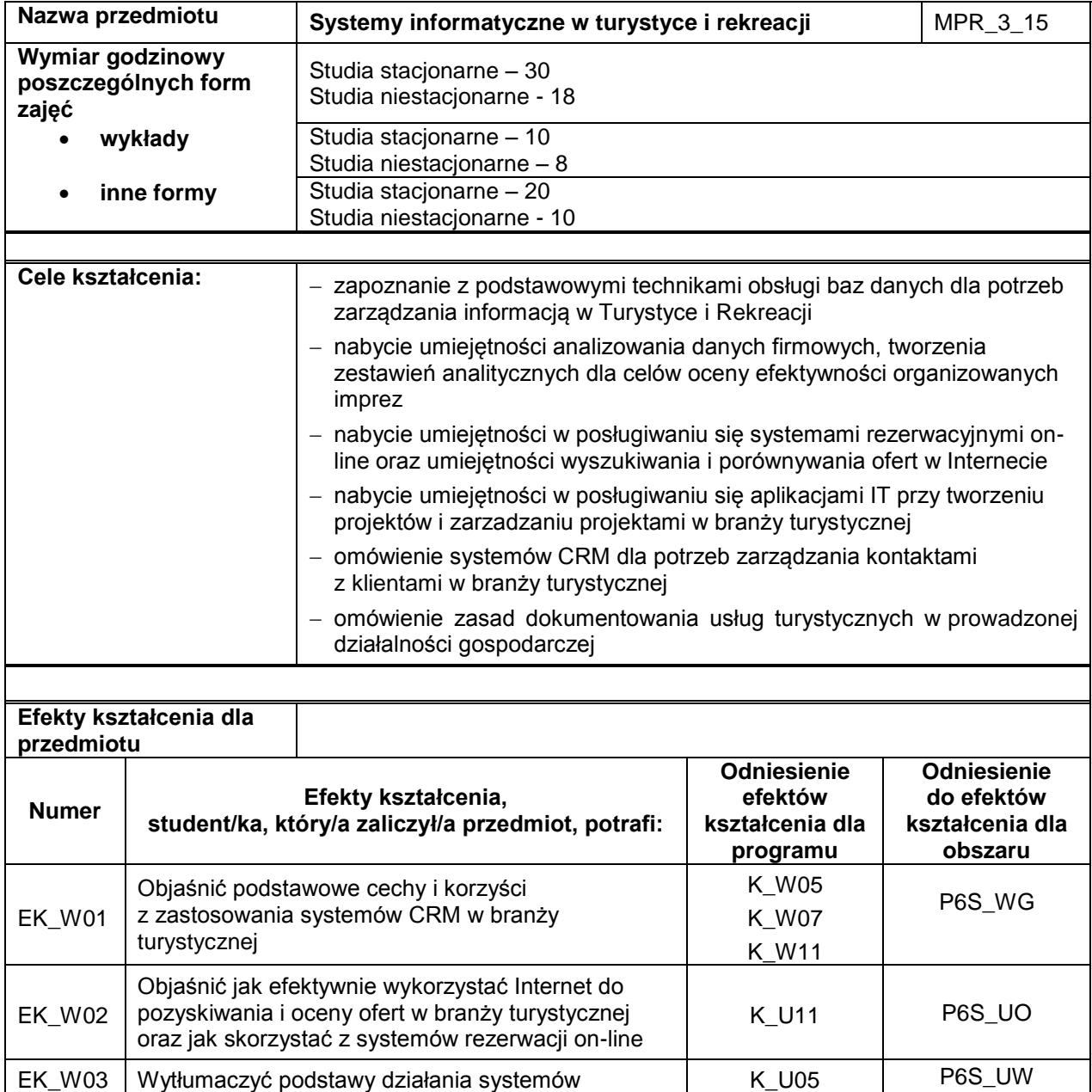

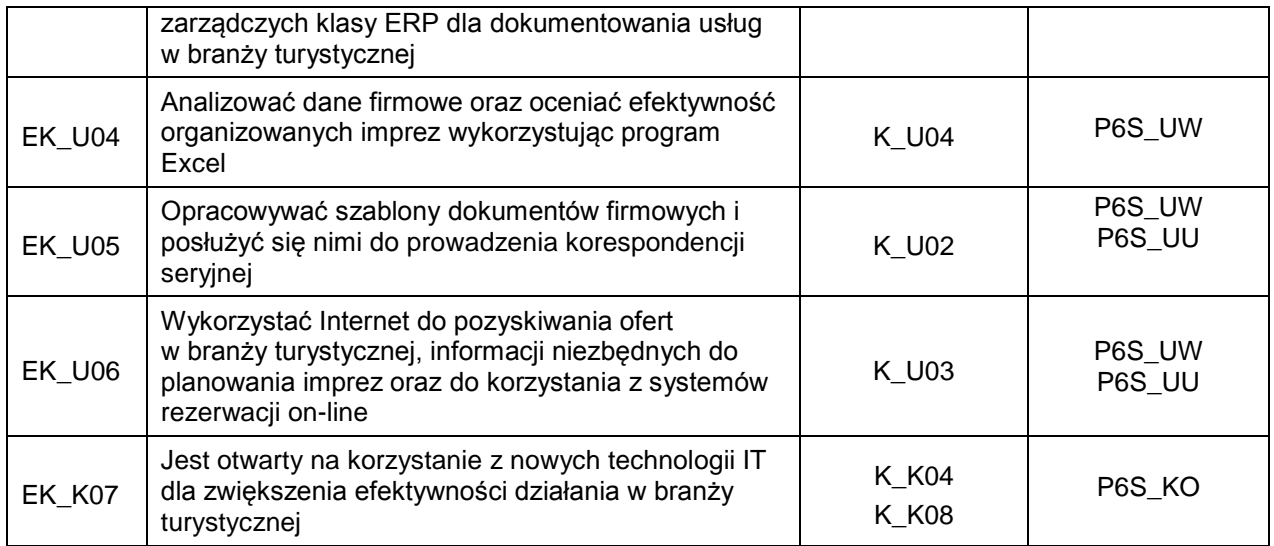

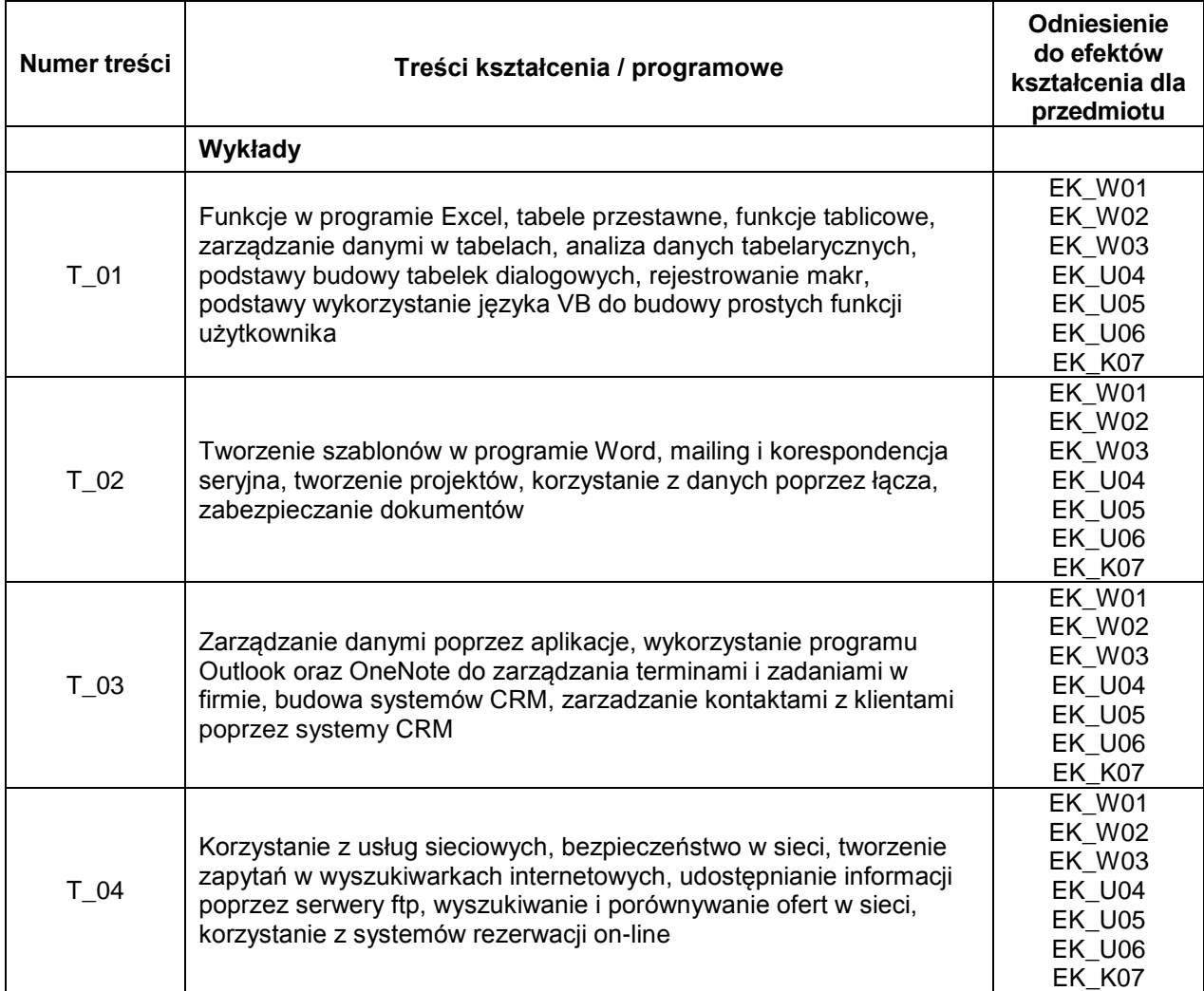

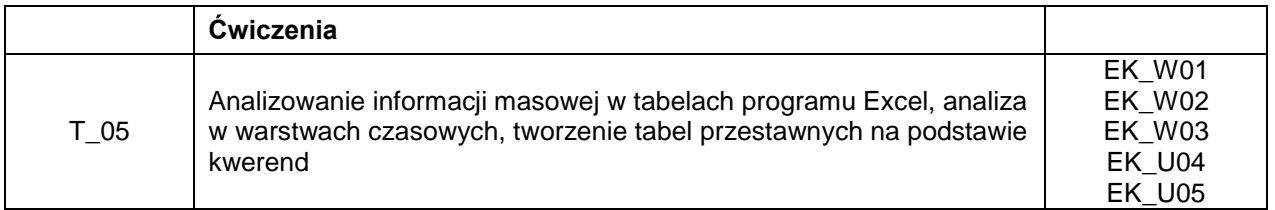

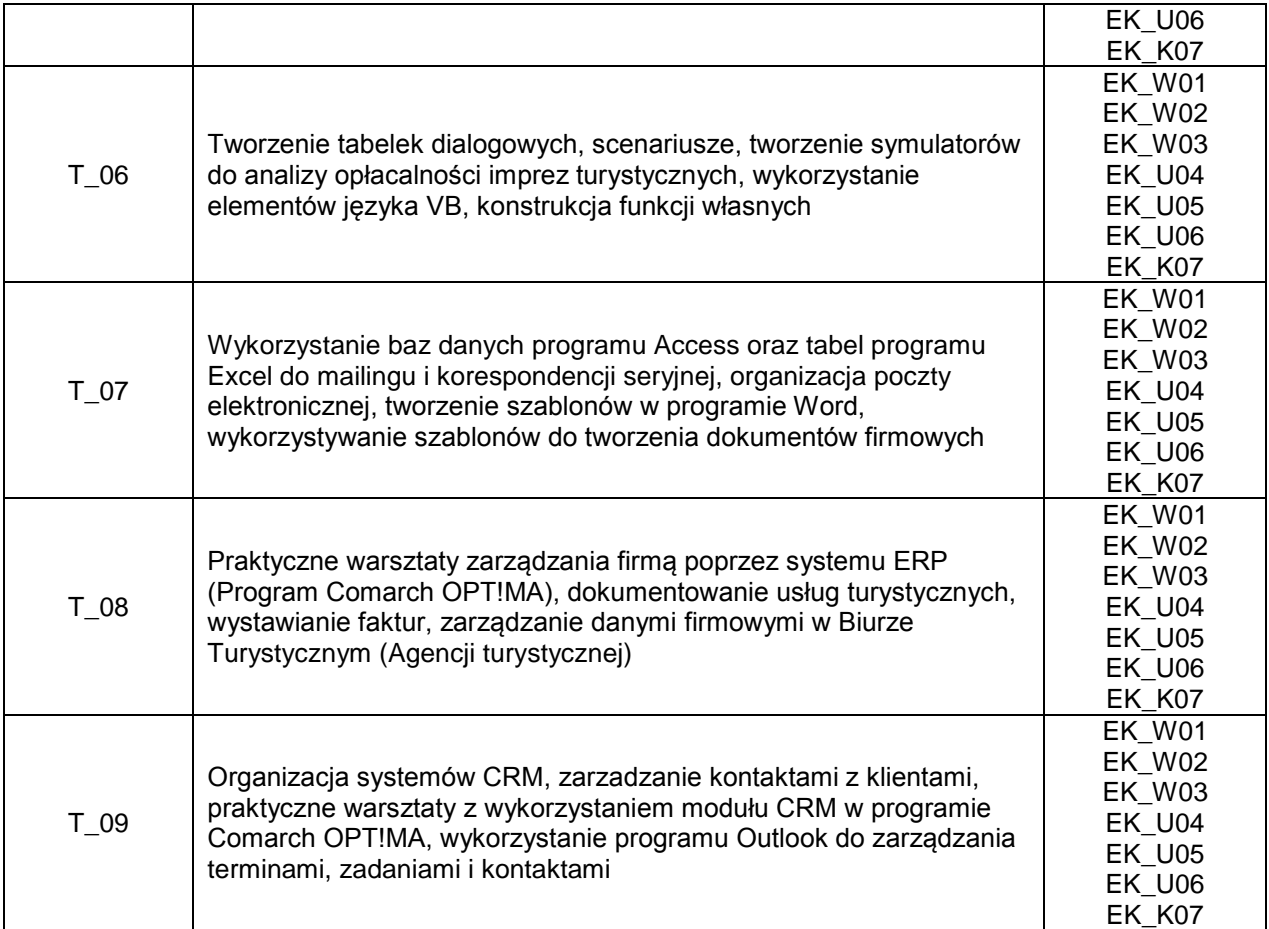

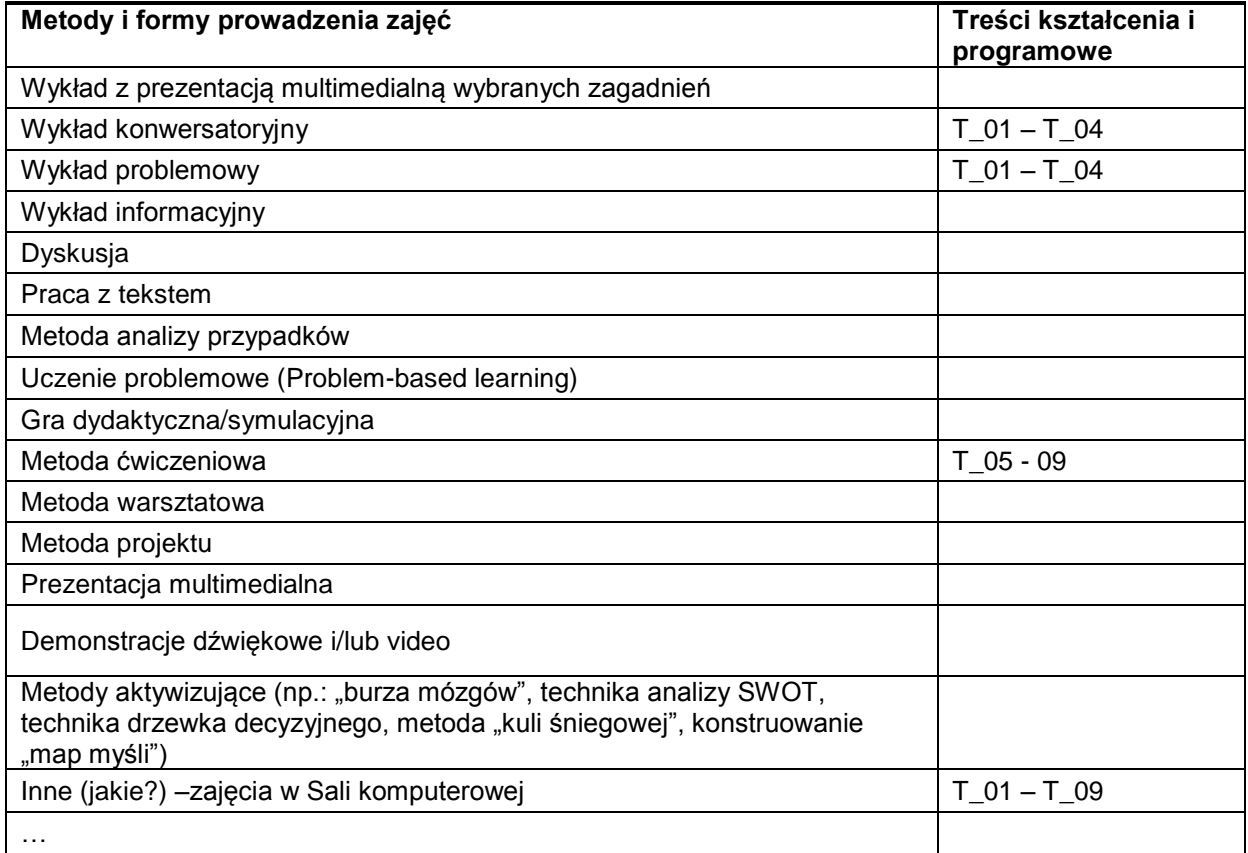

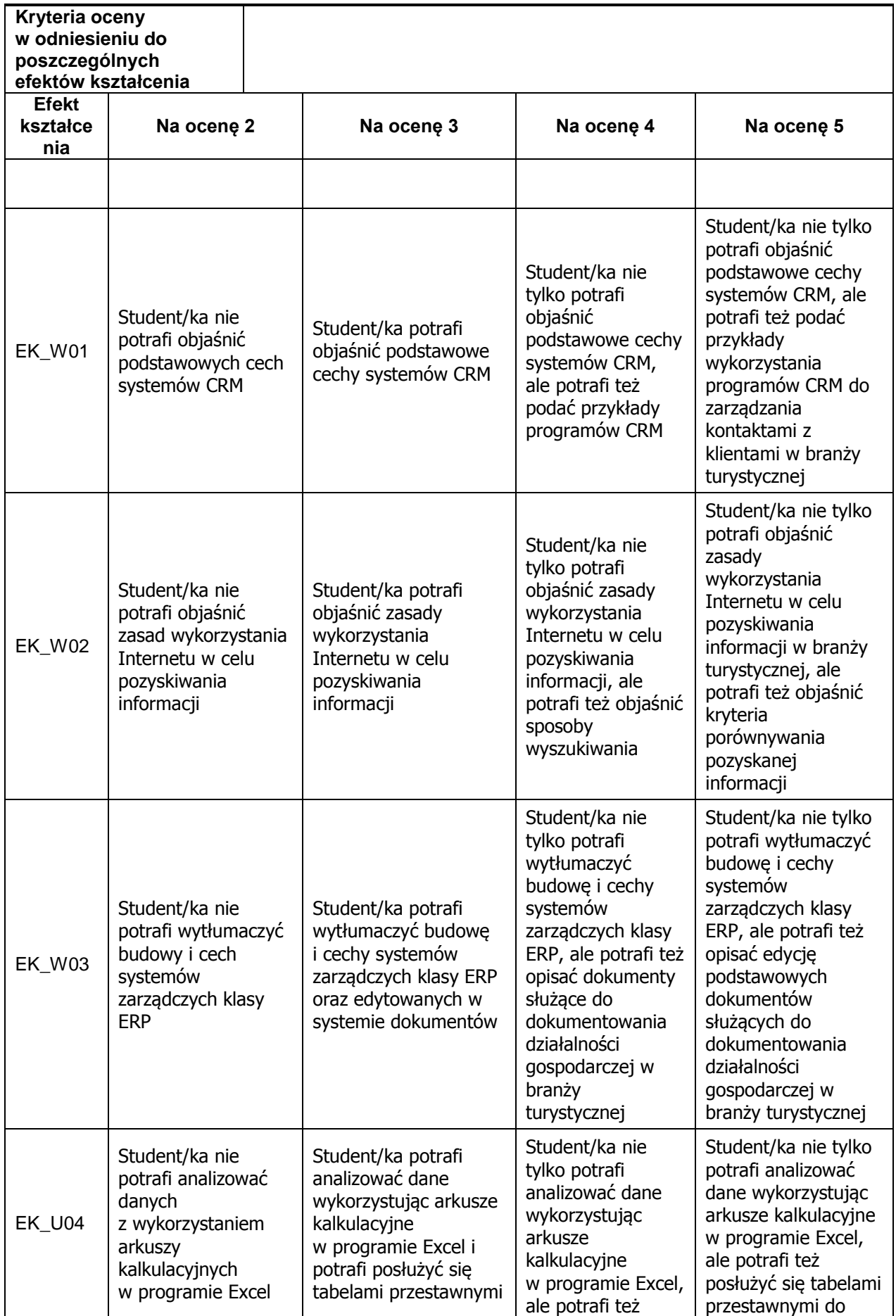

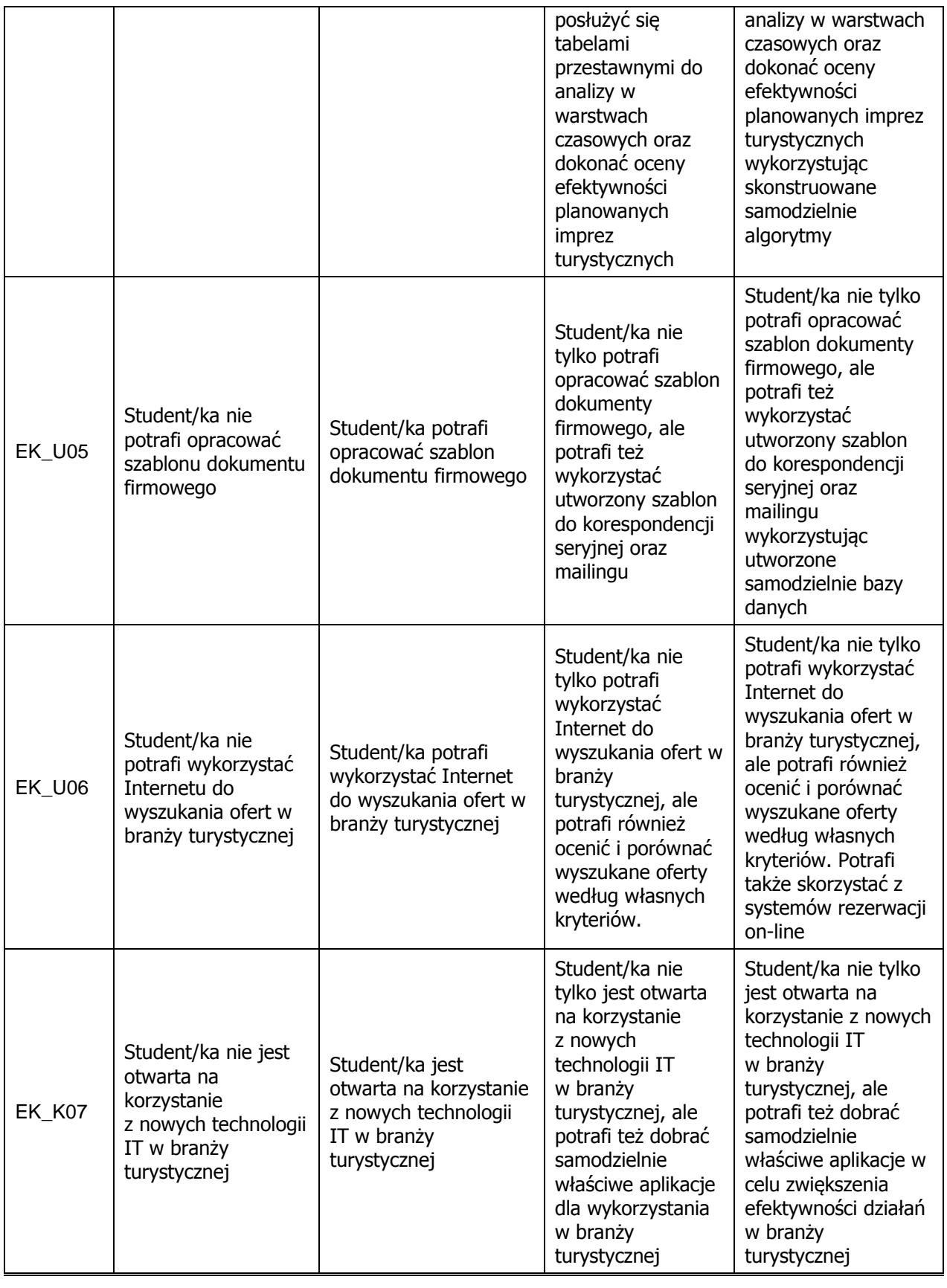

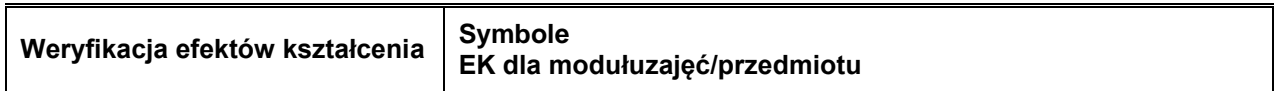

 $\overline{\phantom{0}}$ 

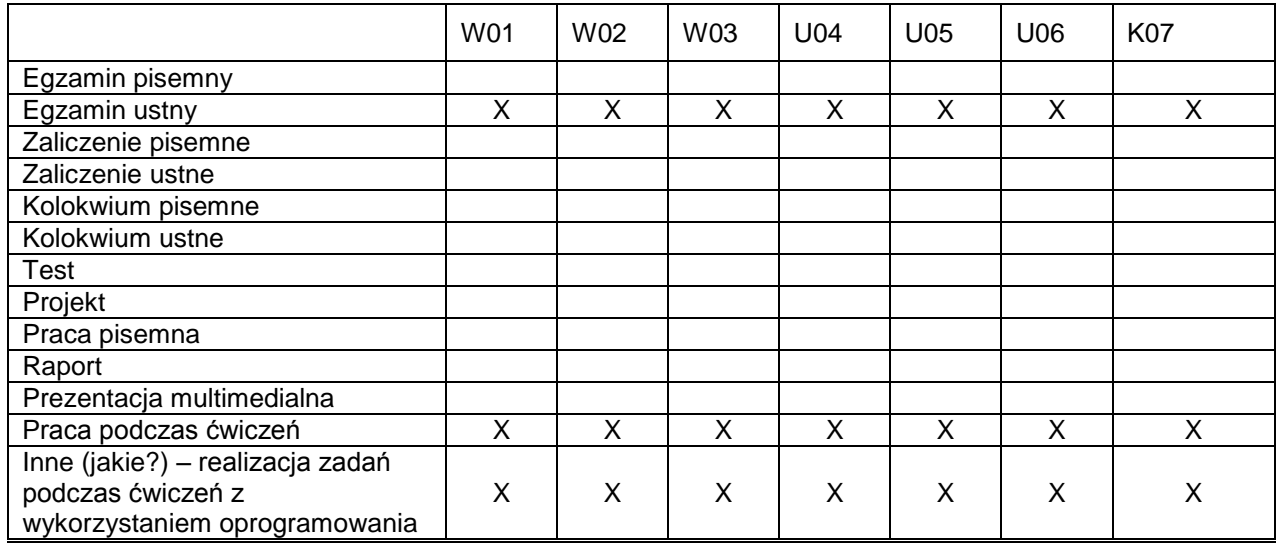

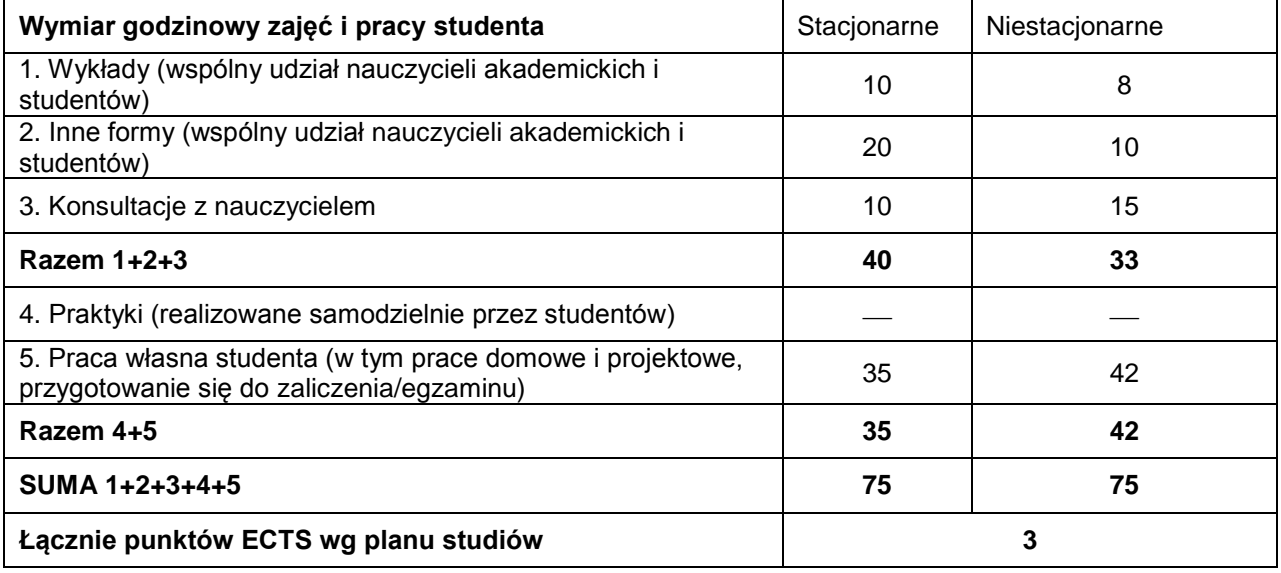

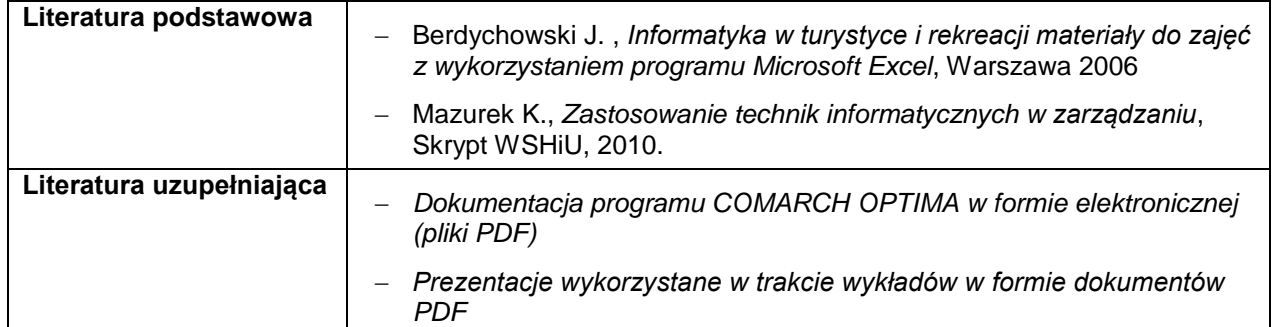